# CS-184: Computer Graphics

Lecture #17: Introduction to Animation

Prof. James O'Brien University of California, Berkeley

V2008-F-17-1.0

1

### Introduction to Animation

- Generate perception of motion with sequence of image shown in rapid succession
	- Real-time generation (*e.g.* video game)
	- Off-line generation (*e.g.* movie or television)

#### Introduction to Animation

- Key technical problem is how to generate and manipulate motion
	- Human motion
	- o Inanimate objects
	- Amorphous objects
	- Control

3 3

#### Introduction to Animation

- Technical issues often dominated by aesthetic ones
- Violation of realism desirable in some contexts
- Animation is a communication tool
	- Should support desired communication
	- There should be something to communicate

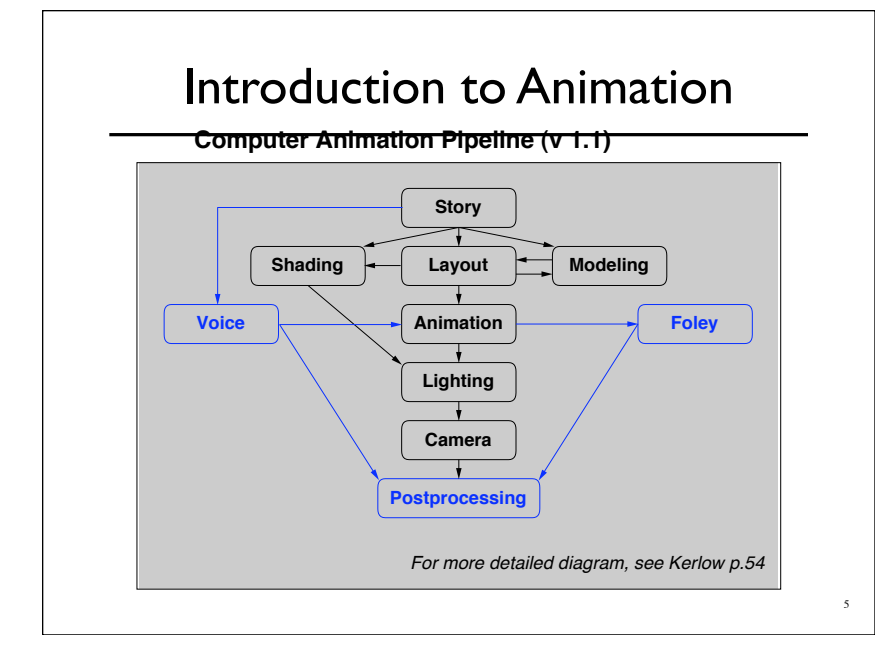

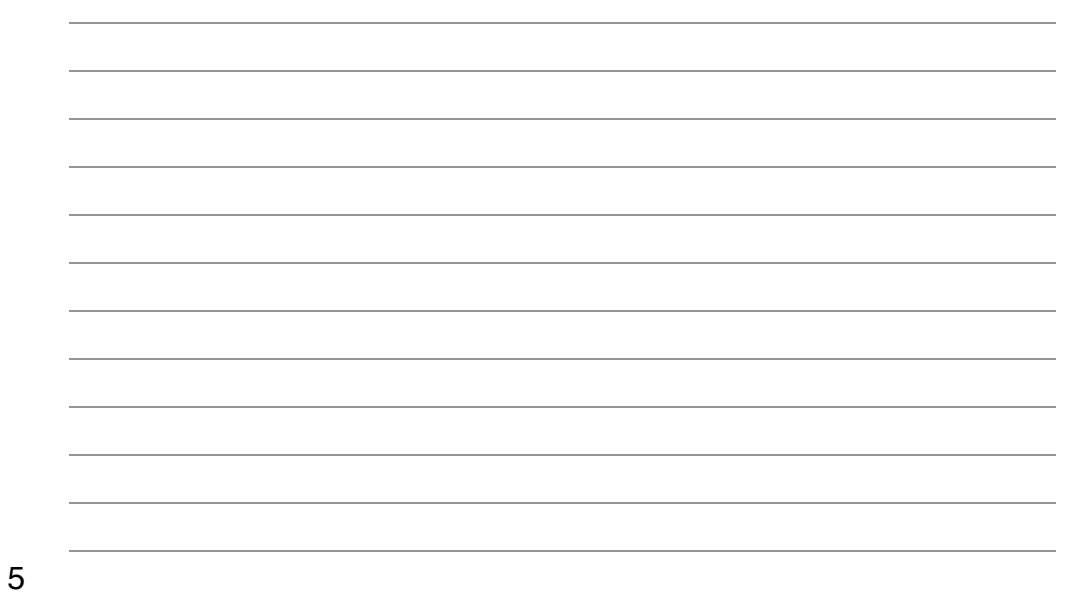

### Introduction to Animation

- Key-frame animation
	- <sup>o</sup> Specification by hand
- Motion capture
	- Recording motion
- Procedural / simulation
	- Automatically generated
- Combinations
	- *e.g.* mocap + simulation

6

# Key-framing (manual)

- Requires a highly skilled user
- Poorly suited for interactive applications
- High quality / high expense
- Limited applicability

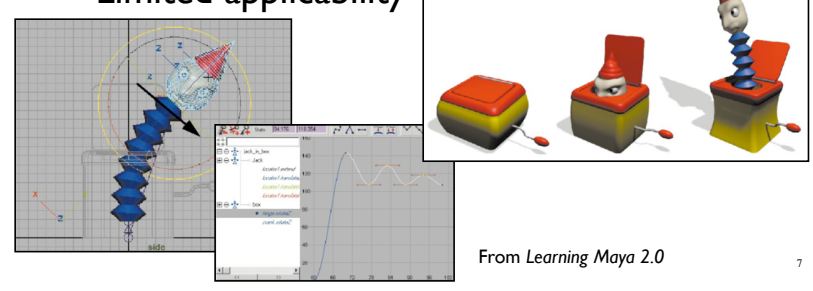

# 7

8

# Motion Capture (recorded)

- Markers/sensors placed on subject
- Time-consuming clean-up
- Reasonable quality / reasonable price
- o Manipulation algorithms an active research area

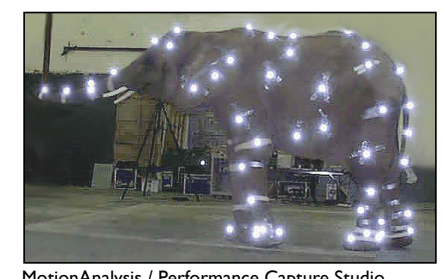

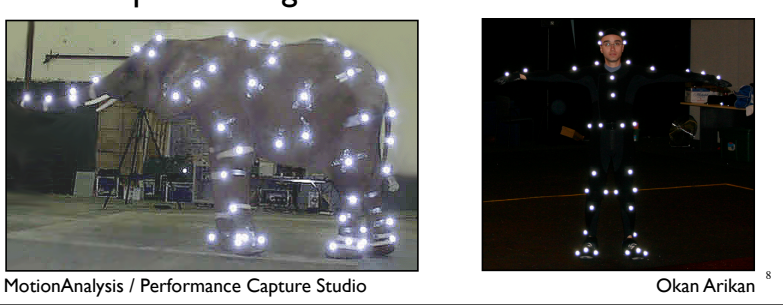

number of such infrared cameras to detect the two dimensional positions of every marker. Because

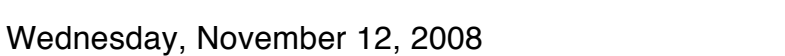

# Motion Editing

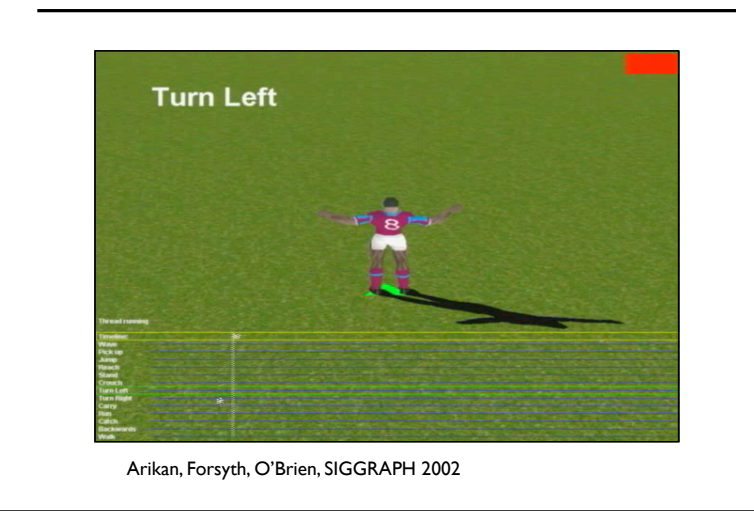

9

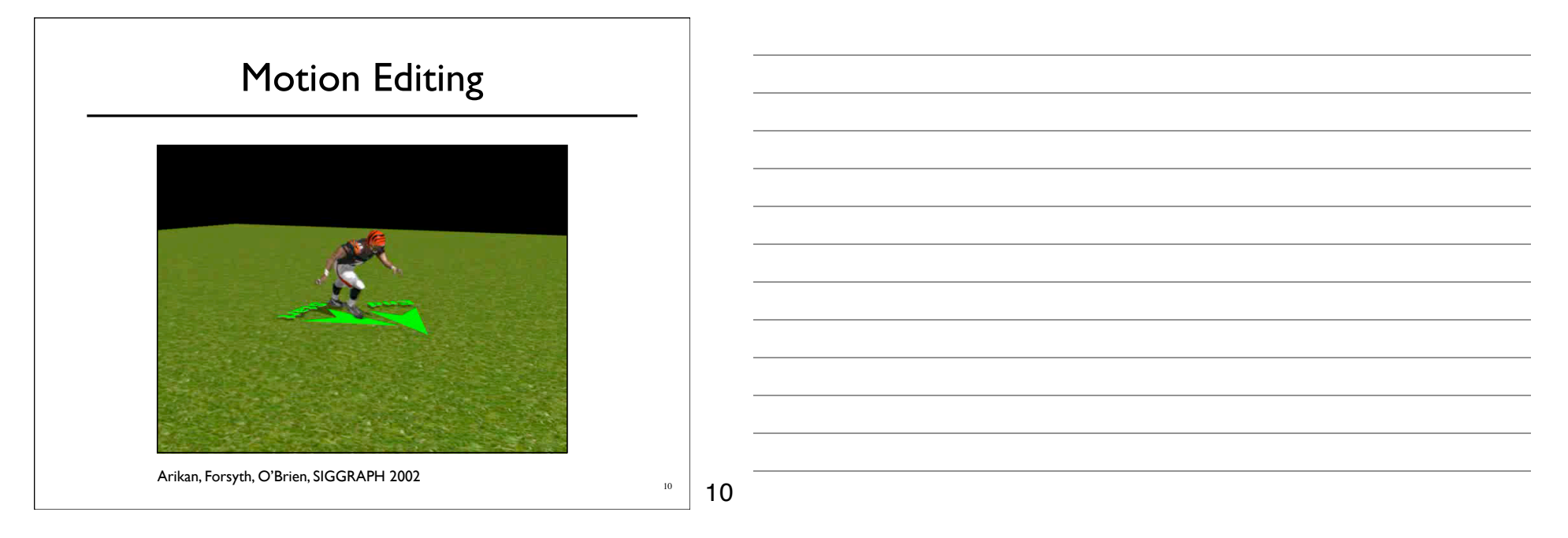

## Model Construction

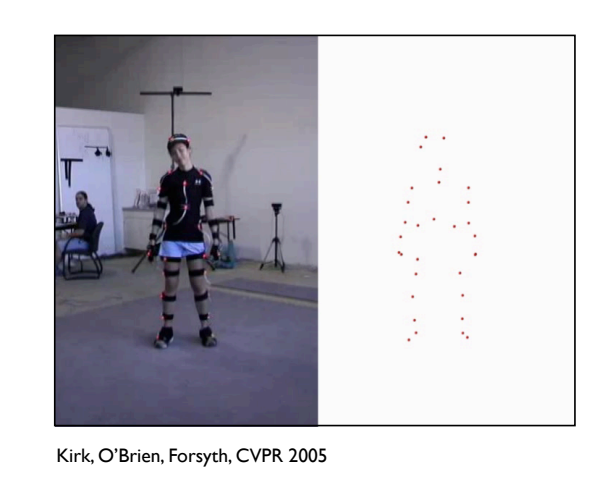

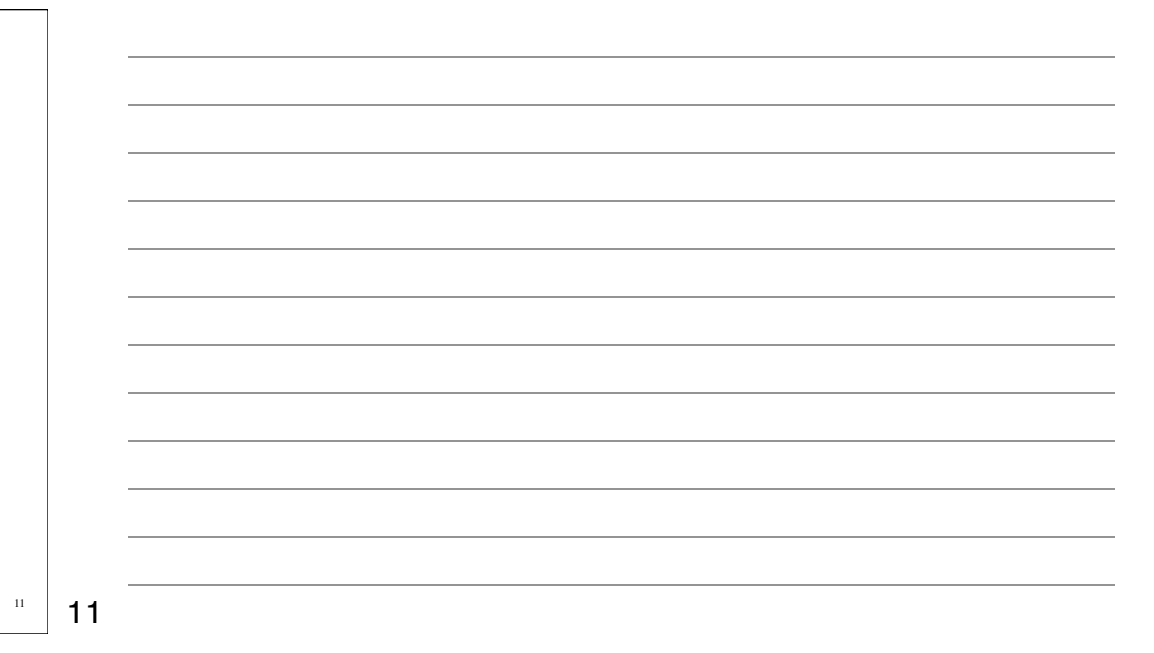

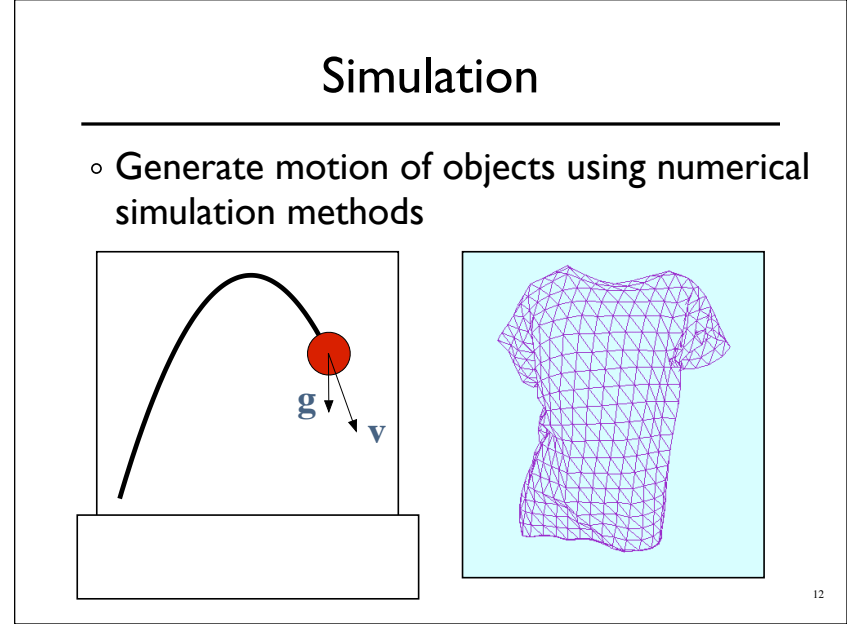

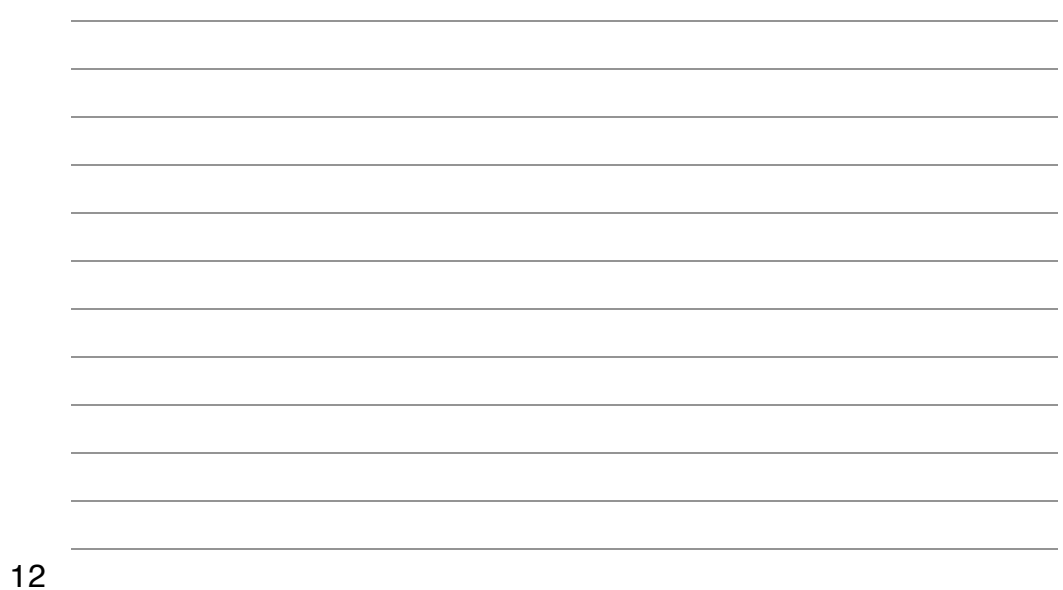

# Simulation

- $\circ$  Perceptual accuracy required
- o Stability, easy of use, speed, robustness all important
- o Predictive accuracy less so
- Control desirable

13

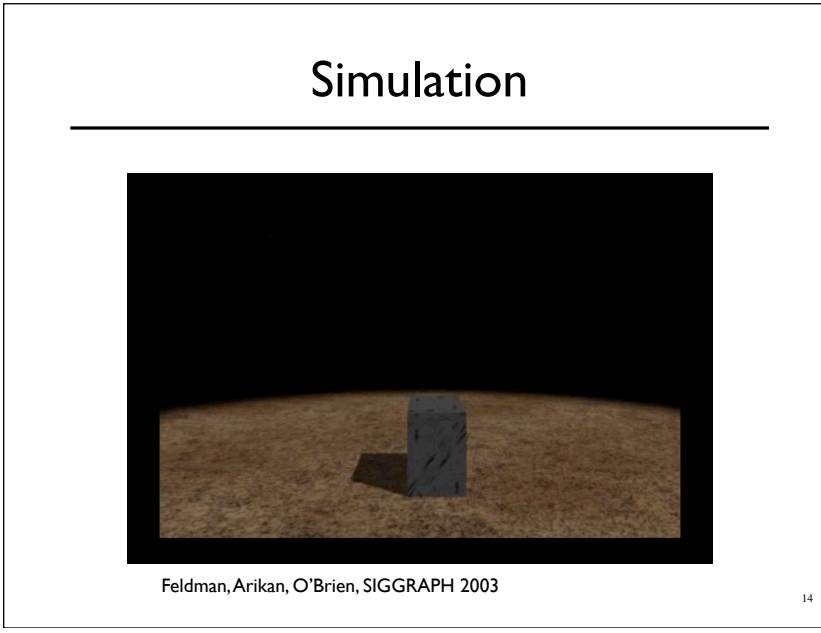

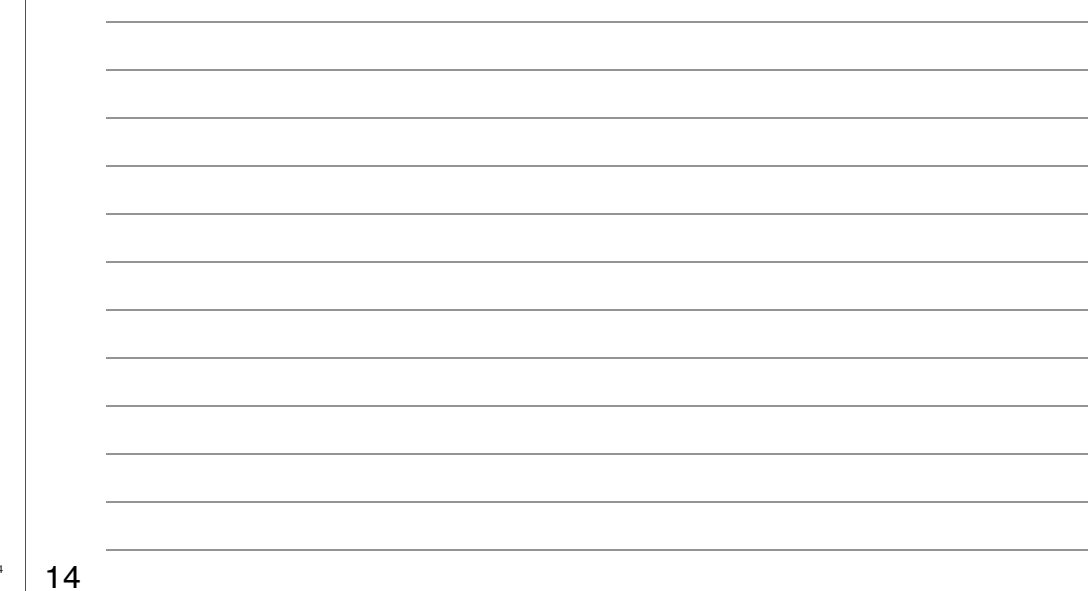

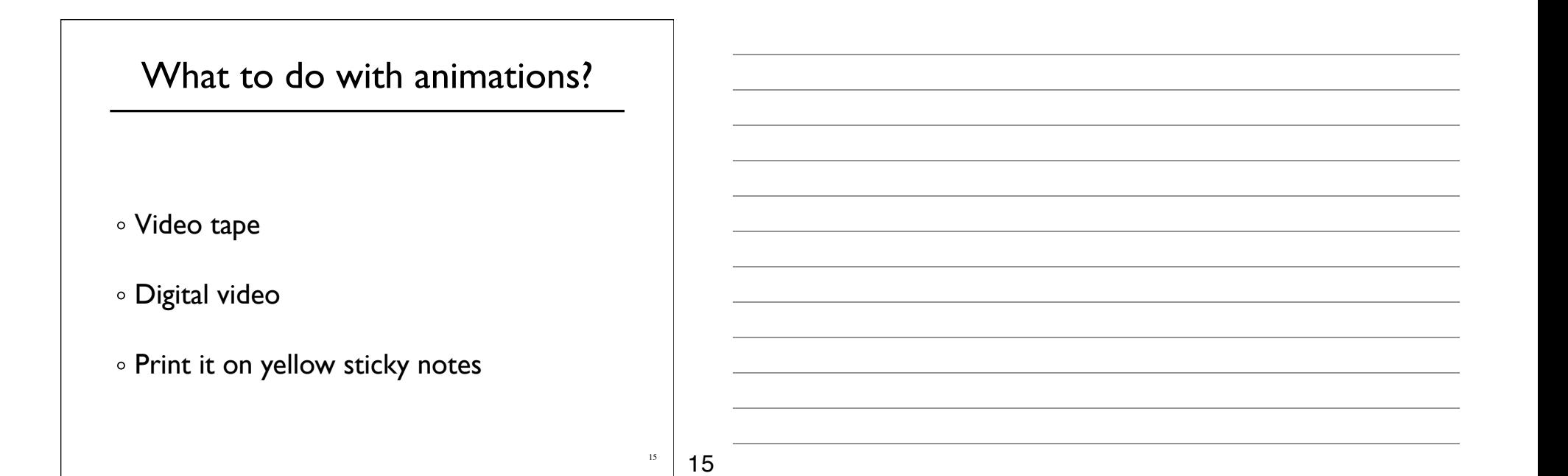

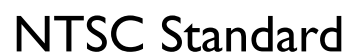

- Used by DVD, DV, and VHS
- 720x486 resolution (sort of)
- ∘ 1.33 aspect ratio
- Limited color range
- 30 frames per second (sort of 29.97)
- Interlaced video
- Overscan regions

16

## Digital Video

- Wide range of file formats
	- QuickTime
	- MS Audio/Visual Interleaved (AVI)
	- DV Stream
	- Bunch 'o images
- Some formats accommodate different CODECs
	- Quicktime: Cinepak, DV, Sorenson, DivX, *etc.*
	- AVI: Cinepak, Indeo, DV, MPEG4, *etc.*
- Some formats imply a given CODEC
	- MPEG
	- DV Streams

17

17

## Digital Video

- Nearly all CODECs are lossy
	- Parameter setting important
	- Different type of video work with different CODECs
	- Compressors not all equally smart
	- Compression artifacts are cumulative in a very bad way
- Playback issues
	- Bandwidth and CPU limitations
	- Hardware acceleration
	- o Missing CODECs (avoid MS CODECs and formats)

18

# Editing

- Old way:
	- Multiple expensive tape decks
	- Slow
	- Difficult
	- Error prone
- New way:
	- Non-linear editing software
		- o Premiere, Final Cut Pro, others...
	- Beware compressed solutions
	- May take a long time for final encoding

19

19

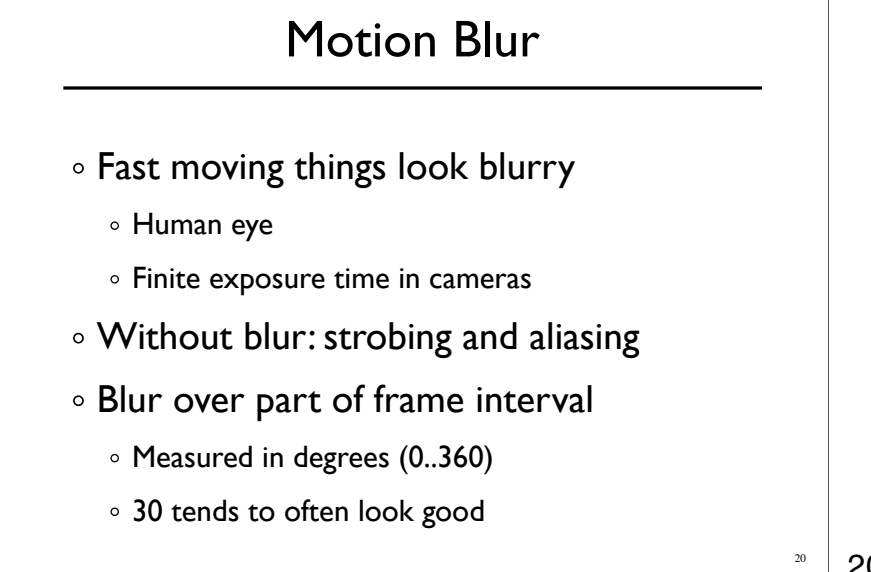

# Motion Blur

Easy to do in a sampling framework **Mptien։Bluttioନ995**an issue

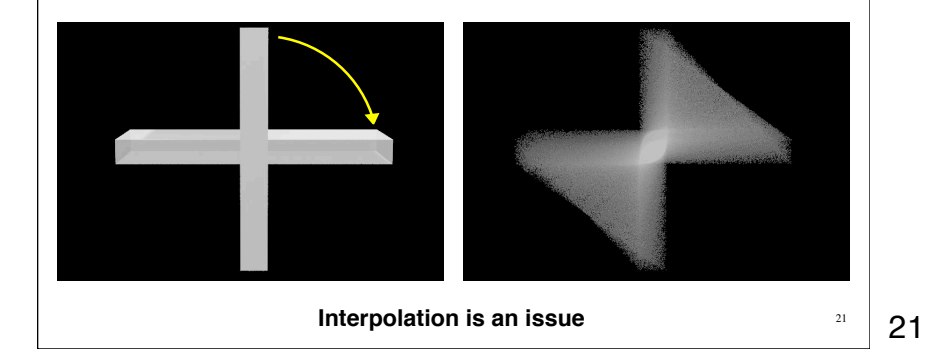

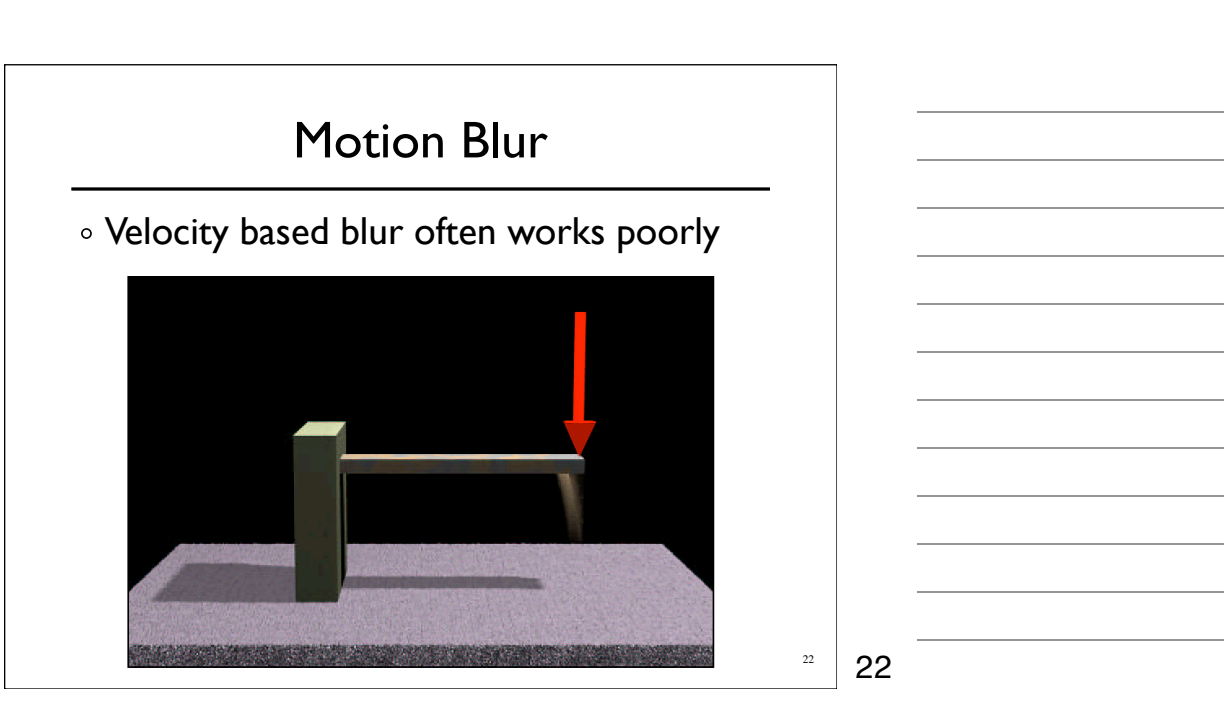